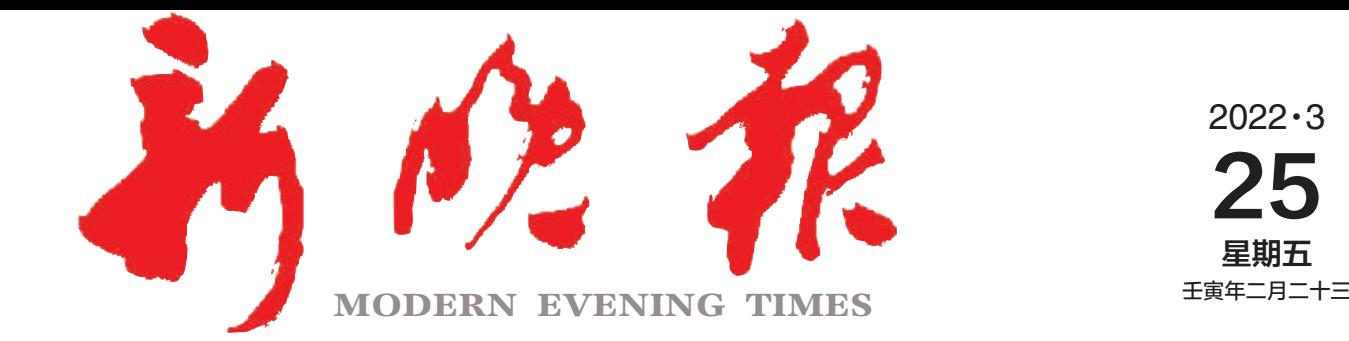

今日8版 每份1元

主管/主办/出版 哈尔滨日报社

国内统 -连续出版物号·CN 23—0034 第12334期 哈尔滨报达印条股份有限公司承印

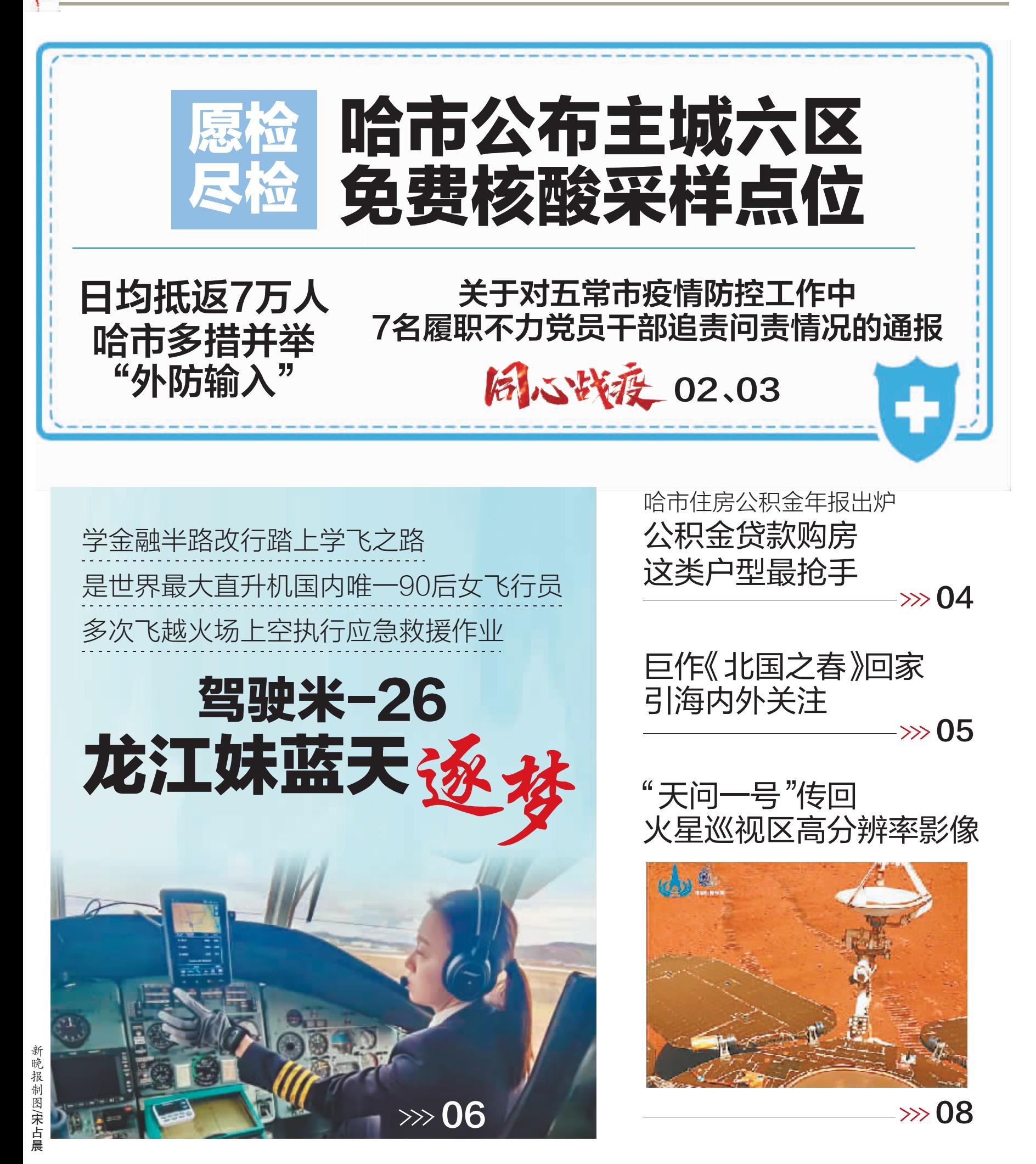

根治欠薪 我省推出七项强化措施  $\gg 04$